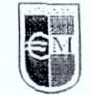

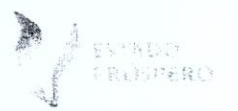

 $\mathbf{1}$ 

CONVENIO ESPECÍFICO PARA LA PRESTACIÓN DE SERVICIO SOCIAL Y PRÁCTICAS PROFESIONALES QUE CELEBRAN POR UNA PARTE, LA UNIVERSIDAD EURO HISPANOAMERICANA, S.C., EN LO SUCESIVO "LA INSTITUCIÓN", REPRESENTADA POR LA C. DRA. RUTH MARÍA RODRÍGUEZ PÉREZ, RECTORA DE ESTA CASA DE ESTUDIOS, Y POR LA OTRA, EL INSTITUTO VERACRUZANO DE LAS MUJERES, EN LO SUCESIVO "EL INSTITUTO", REPRESENTADO POR LA C. DRA. EDDA ARREZ REBOLLEDO, EN SU CARÁCTER DE DIRECTORA GENERAL, AL TENOR DE LAS DECLARACIONES Y CLÁUSULAS SIGUIENTES:

## **DECLARACIONES**

- 1. DECLARA "LA INSTITUCIÓN" POR CONDUCTO DE SU REPRESENTANTE **LEGAL QUE:** 
	- a) Es una sociedad civil legalmente constituida conforme a las leyes de los Estados Unidos Mexicanos.
	- b) Tiene su domicilio en Av. Américas No.1001, Col. José Cardel, Código Postal 91030, de la ciudad de Xalapa-Enríquez, Veracruz, México.
	- c) Su actividad preponderante es la de impartir educación a nivel superior en las diferentes carreras que ofrece con registros de validez oficial de estudios expedidos por la Secretaría de Educación Pública y Secretaría de Educación del Estado de Veracruz.
	- d) En cumplimiento al numeral 52 de la Ley Reglamentaria del Art. 5 Constitucional relativo al Ejercicio de las Profesiones, y 24 de la Ley General de Educación, prevé la prestación del Servicio Social de sus alumnos como requisito para obtener título o grado académico.
	- e) Realiza actividades de vinculación con el Sector Productivo y Social para disponer de áreas de experiencia donde los alumnos y profesionistas puedan realizar su Servicio Social y Prácticas Profesionales.
	- f) Conforme a las actividades de vinculación a que se refiere la declaración anterior tiene interés en celebrar el presente convenio con "EL INSTITUTO".

## 2. DECLARA "EL INSTITUTO" OUF

**GOBIERNO DEL<br>ESTADO DE VERACRUZ** 

 $\left(\right)$ 

- 1999

a) Es un organismo público descentralizado de la Administración Pública Estatal con personalidad jurídica, patrimonio propio y autonomía técnica y de gestión, de conformidad con el artículo 2 de la ley 613 que crea el Instituto Veracruzano se las Mujeres.

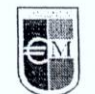

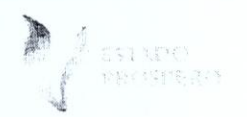

- $b)$ Que su objeto es promover, fomentar e instrumentar las condiciones que posibiliten una cultura de equidad de género que elimine los obstáculos para el pleno goce de los derechos de las mujeres y las niñas e implementar políticas públicas que favorezcan el desarrollo integral de las mismas y que tiene atribución para formalizar el presente convenio de conformidad con los artículos 4 y 8 fracción XVIII de la Ley 613 que crea el Instituto Veracruzano de las Muieres.
- Que la personalidad jurídica de la Dra. Edda E. Arrez Rebolledo, como titular  $\mathsf{C}$ ) del Instituto Veracruzano de las Mujeres, se acredita con el nombramiento expedido a su favor el 19 de agosto de 2010.
- Que la facultad de la Directora del Instituto Veracruzano de las Mujeres,  $(d)$ para la celebración del presente instrumento se establece en lo dispuesto por el artículo 17 fracciones II y XIV, de la Ley 613 que crea el Instituto Veracruzano de las Mujeres y su Reglamento Interno.
- Que con fecha 06 de enero de 2011, el Dr. Javier Duarte de Ochoa.  $e)$ Gobernador del Estado de Veracruz, se sirvió expedir un Acuerdo que obedece al número A/50/007 en el que se le autorizó a la Titular del Instituto, celebrar acuerdos y convenios en el ámbito de su competencia y conforme a la normatividad aplicable. Dicho acuerdo fue publicado en la Gaceta Oficial, número 19, en fecha 19 de enero de 2011.
- Su Representante para este proceso es la Mtra. Luisa del Carmen Freire f) Aguilera, Secretaria Ejecutiva del Instituto Veracruzano de las Mujeres (IVM), quien cuenta con las facultades necesarias en los términos del presente convenio, manifestando que a la fecha no le han sido revocados, restringidos, ni modificadas en forma alguna las facultades conferidas.
- Que tiene establecido su domicilio en la avenida Adolfo Ruiz Cortines  $f$ número 1618, colonia Francisco Ferrer Guardia, C.P. 91020 en esta ciudad de Xalapa- Enríquez, Ver., teléfonos 817 07 89 y 817 10 09 extensión 1104, mismo que señala para los fines y efectos legales del presente instrumento.
- Está interesada en celebrar el presente convenio con el fin de ofrecer q) espacios ocupacionales de experiencia a los alumnos  $de$  $H^{\prime\prime}LA$ **INSTITUCIÓN**" para la prestación de Servicio Social o Prácticas Profesionales.

## 3.- DECLARAN "LAS PARTES" QUE:

GÖBIERNO DEL<br>ESTADO DE VERACRUZ

SK CHR

机场平

- 1.- Se reconocen a través de sus representantes legales la personalidad y capacidad jurídica para la celebración del presente convenio.
- 2.- Que desean intercambiar recíprocamente servicios de colaboración académica y profesional encaminados al fortalecimiento y desarrollo profesional de los alumnos de "LA INSTITUCIÓN".
- 3.- Que las actividades que realicen de manera conjunta no involucran relaciones de carácter administrativo o cualquiera otra que implique subordinación laboral

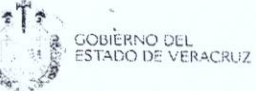

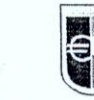

 $\tilde{1}$  of  $\tilde{1}b\tilde{1}$ 

 $r_3 \leftarrow r$  , a  $r_3$ 

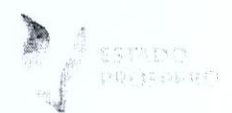

- 4.- El personal que participe por cada una de las partes para la realización del presente convenio, así como los alumnos prestadores del Servicio Social y Prácticas Profesionales, se entenderá vinculado exclusivamente a la prestación del servicio, y en ningún caso serán considerados patrones solidarios o sustitutos.
- 5.- Tienen la infraestructura y los recursos necesarios para dar cumplimiento al objeto del presente.
- 6.- Manifiestan su voluntad de celebrar el presente instrumento para el cumplimiento de las siguientes:

## **CLÁUSULAS**

**PRIMERA.** El presente convenio tiene por objeto establecer las bases para que "LA INSTITUCIÓN" y "EL INSTITUTO" realicen conjuntamente actividades de apovo, capacitación, y actualización en áreas productivas y educativas.

SEGUNDA.- "EL INSTITUTO" solicitará a "LA INSTITUCIÓN" el número de alumnos que requiere de acuerdo al formato (anexo 1) en la que especifica los alumnos por carrera y tipo de prestación: Servicio Social o Prácticas Profesionales.

TERCERA.- "LA INSTITUCIÓN" se compromete a enviar el número de alumnos que requiera "EL INSTITUTO" para la prestación del Servicio Social o Prácticas Profesionales, de acuerdo a la disponibilidad de alumnos que "LA INSTITUCIÓN" posea en cada ciclo escolar.

**CUARTA.- "LA INSTITUCIÓN"** se compromete a supervisar los programas que los alumnos desarrollen dentro de "EL INSTITUTO" y verificar que estos estén basados en los conocimientos adquiridos en sus estudios profesionales.

QUINTA.- "LA INSTITUCIÓN" asignará alumnos a "EL INSTITUTO" mediante "Carta de Presentación" del Servicio Social o Prácticas Profesionales, comenzando a contabilizar las horas efectivas de la prestación una vez que el prestador las inicie para lo cual "EL INSTITUTO" extenderá a "LA INSTITUCIÓN" "Carta de Aceptación" donde especificará la fecha de inicio y conclusión de la misma, y el horario que tendrá asignado el prestador.

**SEXTA.**- El alumno que se ausente (faltas) ante "EL INSTITUTO" tres veces sin motivo justificado se hará acreedor a baja automática a su Servicio Social o Práctica Profesional, teniendo en todo caso "LA INSTITUCIÓN" que cubrir con otro prestador la baja registrada (siempre y cuando cuente con alumnos). Las faltas deberán ser reportadas oportunamente a "LA INSTITUCIÓN" por "EL **INSTITUTO**" para aplicar las medidas correctivas.

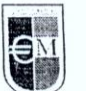

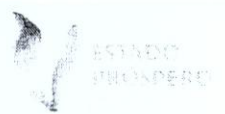

SÉPTIMA.- No será computado el tiempo que el prestador se ausente de su actividad de forma justificada, teniendo que reponer el tiempo de ausencia para cubrir un total de 480 a 960 horas, en un plazo de entre seis a doce meses, dependiendo el número de horas determinadas para cada prestador. Tampoco se computarán aquellas que haya realizado antes de la expedición de la Carta de Presentación y "Carta de Aceptación", ni adelantar horas para abreviar el plazo asignado.

**GOBIERNO DEL<br>ESTADO DE VERACRUZ** 

SE NATI

**OCTAVA.**- Los alumnos que sean presentados y aceptados como prestadores de Servicio Social o Prácticas Profesionales, deberán atender con observancia las normas y políticas oficiales de trabajo de "EL INSTITUTO". Asimismo, se abstendrán de participar o involucrarse en asuntos de tipo laboral o sentimental. Los alumnos infractores serán reportados por "EL INSTITUTO" a "LA INSTITUCIÓN" y causarán baja de la prestación, sin que se le computen las horas ya prestadas.

NOVENA.- "EL INSTITUTO" otorgará facilidades a los prestadores de Servicio Social y Prácticas Profesionales para que desarrollen sus actividades dentro de un ambiente de trabajo armonioso, de respeto y seguro, ofreciendo la asesoría necesaria para el mejor aprovechamiento del prestador.

DÉCIMA.- "EL INSTITUTO" se compromete a no otorgar remuneración o contraprestación económica a los alumnos por las actividades que realicen en la prestación de Servicio Social o Prácticas Profesionales. En todo caso podrá otorgarles ayuda para transporte o cualquier otra que facilite el buen desempeño del prestador (uniforme, comedor, etc.).

DÉCIMA PRIMERA.- "EL INSTITUTO", una vez recibido al prestador enviará a "LA INSTITUCIÓN" la "Carta de Aceptación" donde admite a los prestadores. En ella registrará la fecha de inicio y terminación de la prestación, los días a desempeñarse y el horario matutino que deberá atender el prestador, que no deberá ser más de cuatro horas diarias de lunes a viernes. El alumno elaborará el informe de "Lineamientos" en hojas oficiales de "LA INSTITUCIÓN" especificando las actividades a realizar; además los prestadores elaborarán reportes mensuales que deberá entregar a "LA INSTITUCIÓN", todos ellos firmados y sellados por "EL INSTITUTO".

DÉCIMA SEGUNDA.- "EL INSTITUTO" se compromete mantener con "LA **INSTITUCIÓN**" una comunicación que le permita expresar cualquier comentario o aclaración sobre el proceso y control de la prestación, así como al desempeño de los prestadores, con la finalidad de identificar y atender cualquier problemática presentada, cuya línea autorizada corresponderá a las personas registradas en la cláusula Décima Quinta.

DÉCIMA TERCERA.- Una vez concluidas las horas y períodos estipulados de la prestación, "EL INSTITUTO" expedirá a los alumnos una "Constancia de

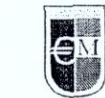

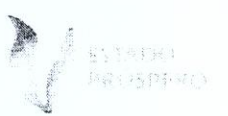

Terminación" donde señale las horas cubiertas, plazo y período ejercido, en papel oficial, firmado y sellado.

**GOBIERNO DEL<br>ESTADO DE VERACRUZ** 

Sagtiania india

DÉCIMA CUARTA.- "'LA INSTITUCIÓN" dará a "EL INSTITUTO" los formatos ex profeso utilizados por los alumnos e Instituto para esta prestación y que forman parte del proceso y control interno de "LA INSTITUCIÓN" ante la Secretaría de Educación Pública.

DÉCIMA QUINTA .- Para el cumplimiento de las obligaciones que a cada uno corresponden en los términos de las cláusulas anteriores, las partes designan como representante y enlaces en las tareas a las siguientes personas:

- Por "LA INSTITUCIÓN" al L.P. HÉCTOR HUGO IRISSÓN LÓPEZ Director de Servicios Escolares.
- Por el "EL INSTITUTO" a la Mtra. Luisa del Carmen Freire Aquilera. Secretaria Ejecutiva.

Ambas personas supervisarán las actividades de los prestadores de manera periódica, durante la vigencia de la prestación a desarrollar.

**DÉCIMA SEXTA.-** El presente convenio entrará en vigor a partir de la fecha de suscripción por tiempo indefinido y podrá darse por terminado por cualquiera de las partes de manera voluntaria o cuando existan circunstancias justificables. mediante notificación escrita a la otra parte con sesenta días de anticipación.

DÉCIMA SÉPTIMA.- "LA INSTITUCIÓN" podrá dar por terminado el convenio de manera justificada cuando "EL INSTITUTO" no ofrezca al alumno prestador las siquientes condiciones:

- a) Respeto y seguridad íntegra a su persona durante la prestación.
- b) Que las actividades a desarrollar no sean propias a su carrera.
- c) Que los horarios a cubrir no correspondan a los establecidos en el programa general de actividades (lineamientos).
- d) Que las actividades a realizar generen un gasto oneroso que el alumno tenga que absorber.
- e) Espacios salubres y áreas seguras de trabajo.

DÉCIMA OCTAVA.- En caso de ser terminado el presente convenio, ambas partes se comprometen a conceder las facilidades a los prestadores para finalizar sus actividades que están en curso, según el plazo pendiente que registren los mismos para concluir su prestación.

DÉCIMA NOVENA.- Las partes convienen que las presentes Cláusulas son producto de la buena fe, nada de su contenido en este instrumento será interpretado como creación de relaciones legales entre las partes, y las controversias que se susciten respecto al alcance, interpretación, ejecución o cumplimiento, serán resueltos, en una primera instancia por las partes, sino, por las leyes y autoridades competentes de la ciudad de Xalapa-Enríquez. Veracruz. OBIERNO DEL **TADO DE VERACRUZ** 

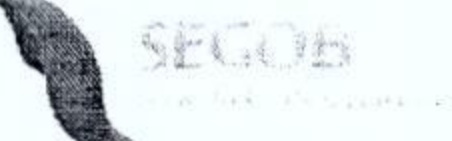

医生代理

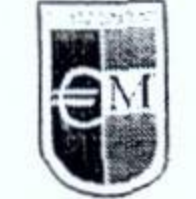

renunciando al fuero que por razón de sus domicilios presentes o futuros pudieran corresponderles.

Leído el presente convenio y enteradas las partes del contenido y alcance legal, lo firman por duplicado en la ciudad de Xalapa-Enríquez, Estado de Veracruz, a los 20 días del mes de junio de 2011.

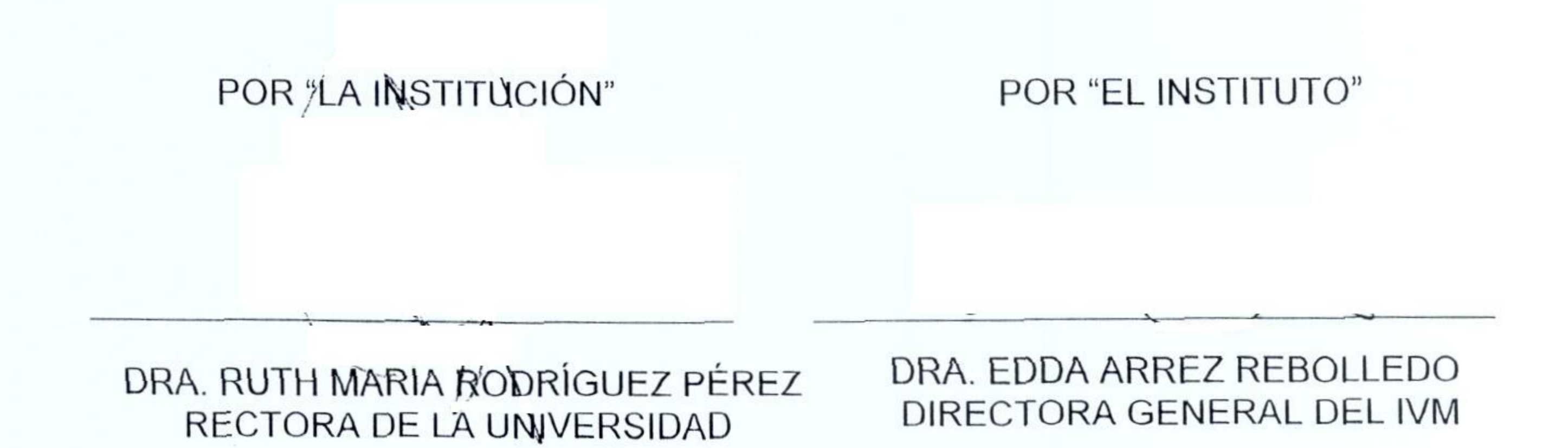

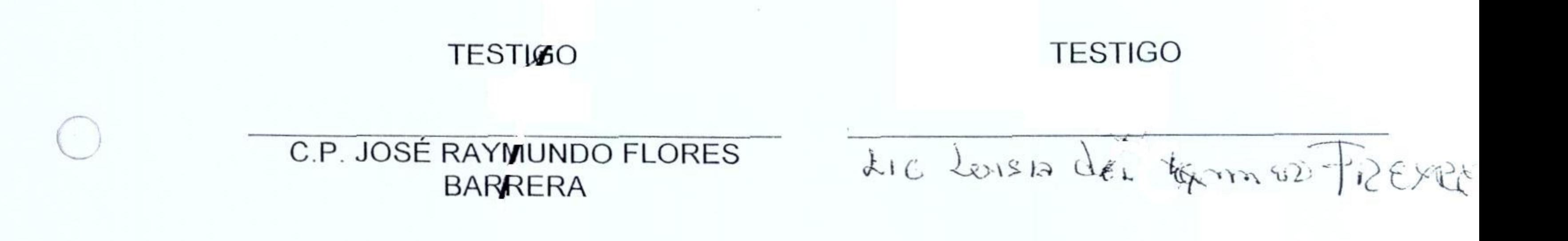